## **Cognitive Interaction Toolkit - Bug #525**

## **Maven Template uses default profile**

2017-11-02 08:38 - Leroy Rügemer

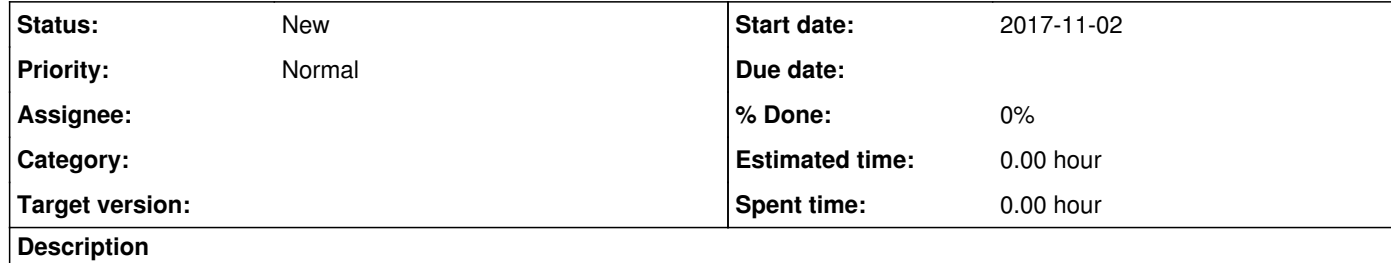

Maven builds use the users .m2 settings file maven should create and use special settings for each.

To build multiple distributions on the same machine i have to switch the default profile to not pull from the wrong distribution